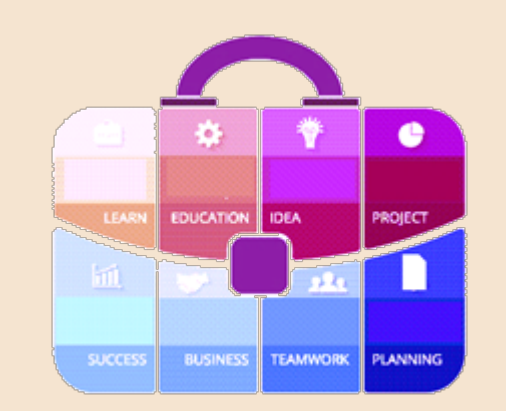

**Tips and Tricks** for the **Teacher's Toolbox** 

- Outlook Calendar -

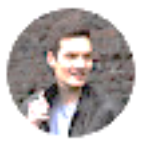

**.**

## Excellent video on *Outlook calendar,* follows!

## The most useful tips for me were:

- 0:23 **Natural language meeting time**
- 1:49 Date navigator
- 3:46 **Reply with meeting**
- 4:49 Create appointment from email
- 5:37 Easily recreate meeting
- 14:03 **End meetings early**

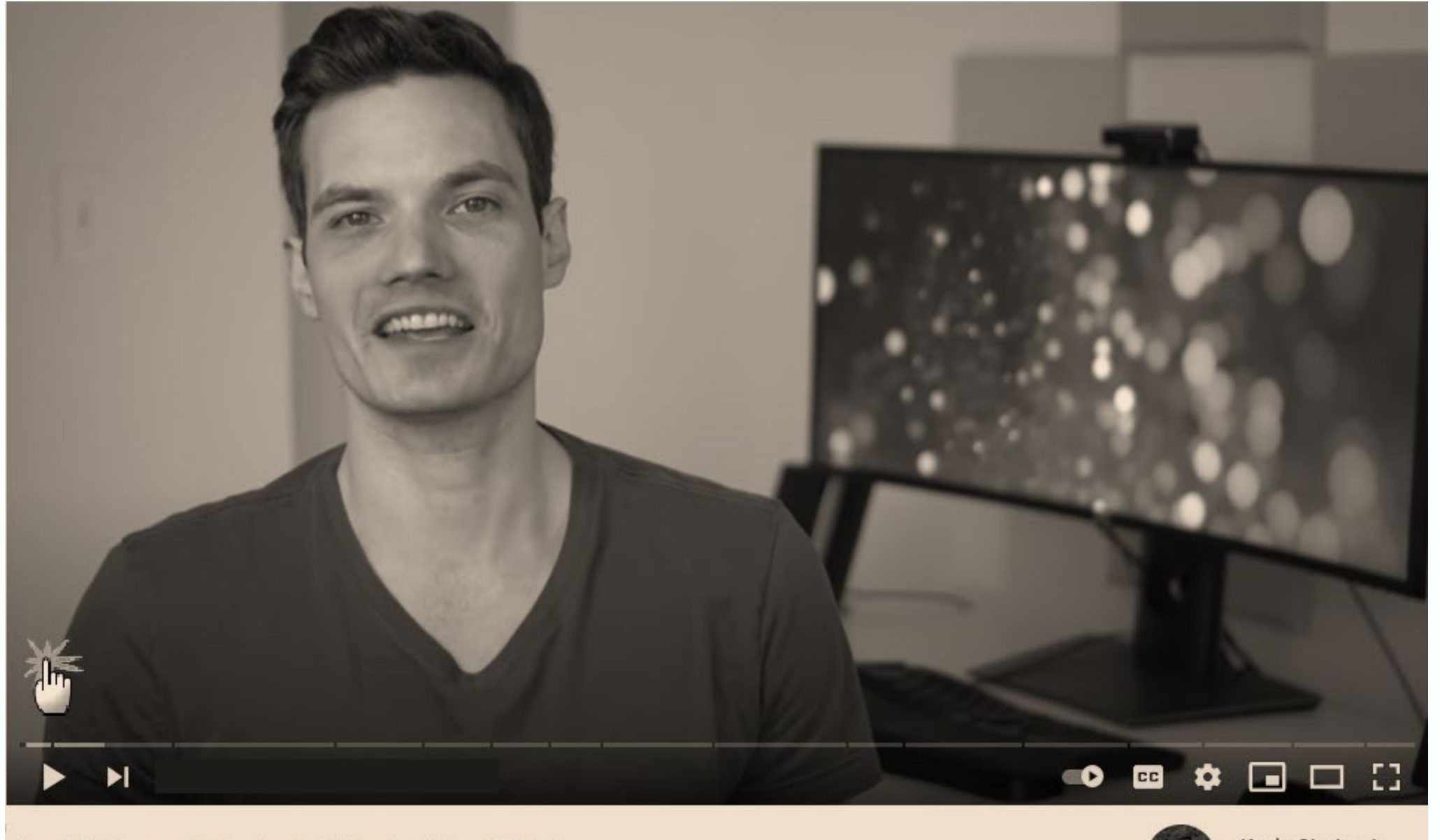

Top 14 Microsoft Outlook Calendar Tips & Tricks

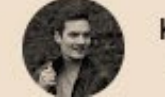

**Kevin Stratvert** Apr 14, 2021

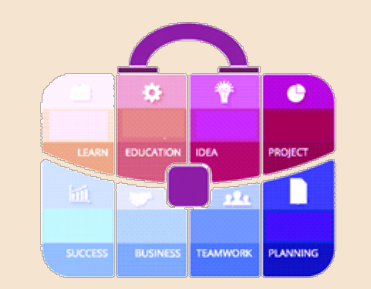

## We hope this information was useful!